## **Animationen und Videos** auf Wikipedia von Salino01

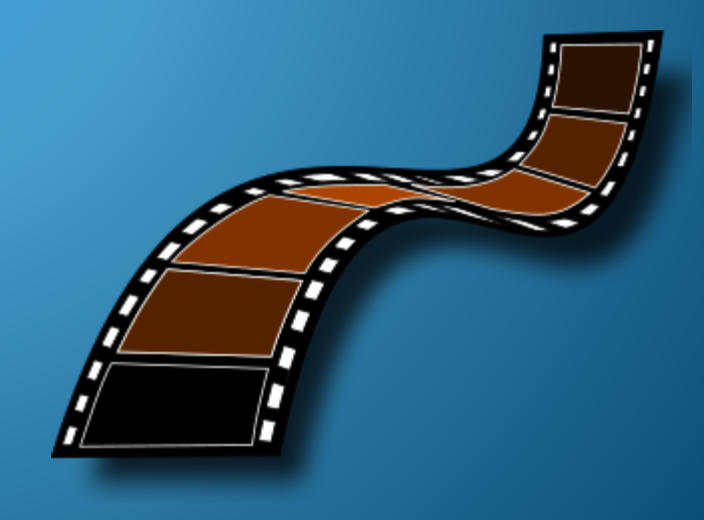

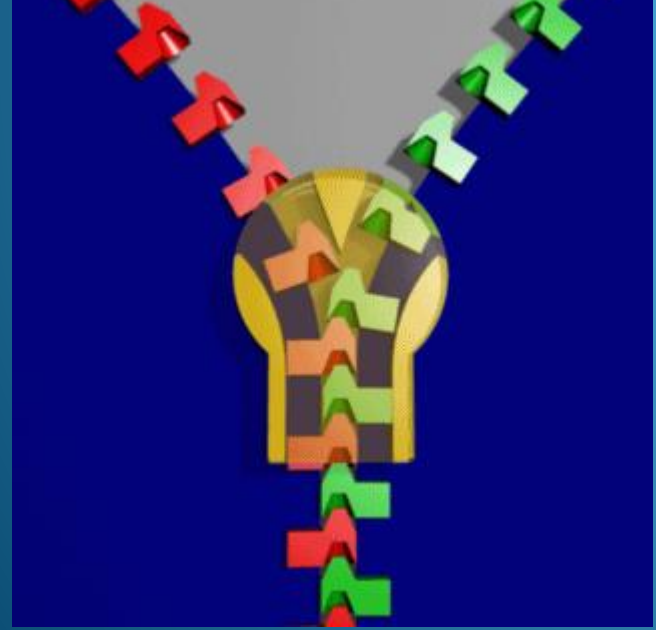

## Animiertes GIF

- GIF-Format (*Graphics Interchange Format*) ist ein sehr altes Rastergrafikformat und wird von **allen** Computern und Handys unterstützt (seit 1989 animiert)
- Ursprünglich nur 256 Farben (Grafiken)
- Als Abfolge von Bilderstapeln auch für bewegte Bilder oder kurze filmähnliche Sequenzen geeignet.
- Endlosschleifen möglich (meist Voreinstellung)
- Kein Ton im GIF-Format möglich!
- Erstellung z.B. mit **Photoshop** oder **GIMP** aus Einzelbildern.

#### Bitte auf den Text konzentrieren

Wenn man diesen Text liest, wird man ständig von der sich bewegenden Animation abgelenkt und konzentriertes Lesen wird deutlich schwieriger. Deshalb sollten Grafiken und speziell sich verändernde Animationen, sparsam und mit Bedacht eingesetzt werden. Andererseits sagt eine Animation auch manchmal mehr als 1000 Worte.

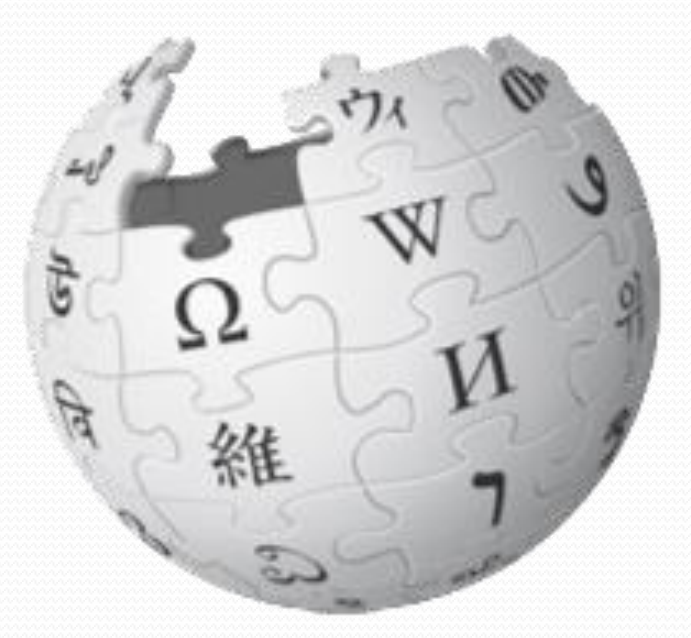

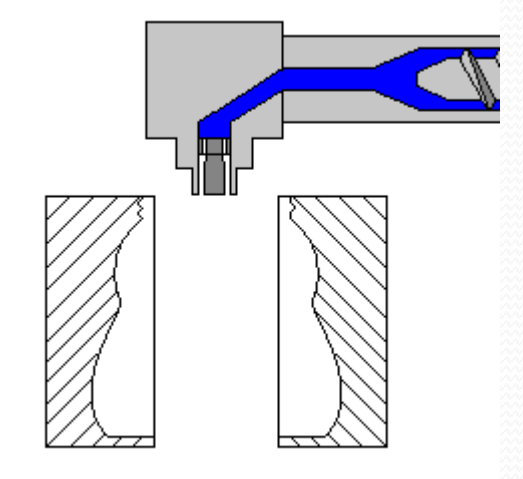

Eine reine Animation ist sprachübergreifend in verschiedenen Versionen von Wikipedia einsetzbar.

#### Animiertes GIF

- Werden normalerweise beim Einbinden im Artikel als Bild ohne Click direkt wiedergegeben. Starke Bewegungen können vom Lesen des Texts ablenken oder stören.
- Beim Ausdruck wird nur das erste Bild als Standbild der Animation dargestellt, das evtl. nicht aussagekräftig ist.
- → **Änderungen so anpassen, dass die Animation nicht so aufdringlich ist. Bei Endlosschleife Startbild für Druck geeignet wählen.** Animationen im Text sollten sehr sparsam eingesetzt werden; ein statisches Bild mit einem Link zur Animation ggf. bevorzugen.

#### Probleme mit animierten GIFs

- Ein animiertes GIF setzt sich aus unterschiedlichen Frames zusammen. Im Prinzip reicht es um Speicherplatz zu sparen, wenn die einzelnen Frames nur die geänderten Bereiche enthalten. Haben diese Frames aber unterschiedliche Größe, so kann es in Wikipedia zu Verzerrungen oder Fehlern beim Abspielen kommen.
- Animationen können von Betrachter nicht gesteuert werden (z.B. anhalten…)
- Nachträgliche Veränderungen der Animation schwierig

## Animiertes PNG (APNG)

- Dateiformat seit 2006
- Wird von den neueren Browsern ab 2019 unterstützt
- Wikipedia, IfranView oder Windows Bildbetrachter zeigen nur das erste Bild (keine Animation)
- Kann von GIMP nicht direkt erzeugt werden
- Bilder werden in 24Bit Farbe wiedergeben und unterstützen Transparenz für verschiedene Farben daher schönere Ränder bei Transparenz
- Halbtransparenz wird unterstützt
- Etwas geringere Dateigröße als GIF

# Animation mit mehr Farben und Halbtransparenz

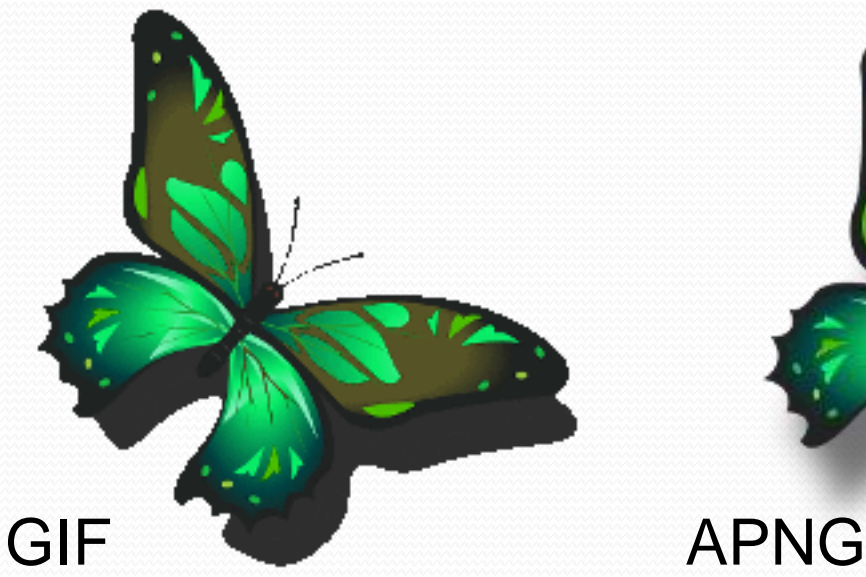

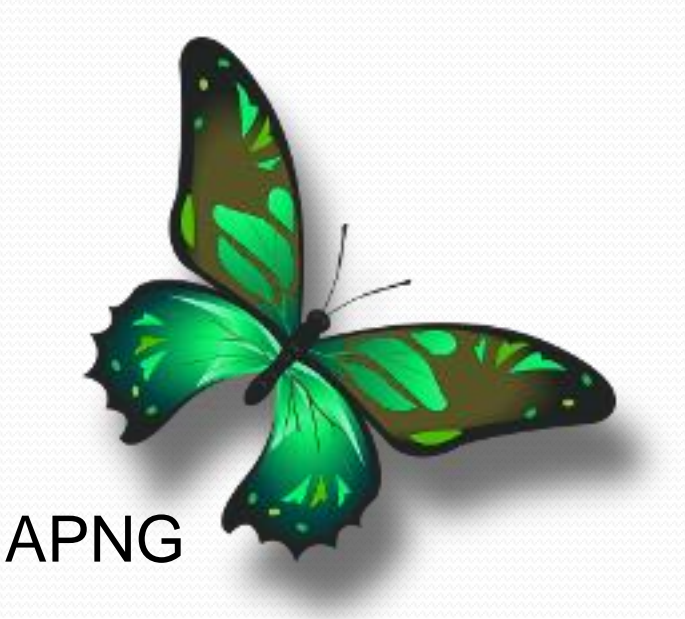

Kann in Powerpoint nicht richtig dargestellt werden!

<https://ezgif.com/help/alternative-animated-image-formats>

### Animierte SVGs

- SVG-Dateien sind Vektorgrafiken und lassen sich verlustfrei skalieren.
- SVG-Editoren wie **Inkscape** eignen sich gut für technische Skizzen mit geometrischen Formen.
- Animation muss nachträglich per **Texteditor** hinzugefügt werden.
- Wikipedia kann bisher nur das erste Bild **ohne** Animation darstellen. Zum Anschauen müsste man die animierte SVG-Datei **herunterladen** und mit geeignetem Programm (Browser) darstellen.

### Beispiele für Animierte SVGs

- [https://upload.wikimedia.org/wikipedia/commons/3/3](https://upload.wikimedia.org/wikipedia/commons/3/32/Animated_clock_dark_background.svg) 2/Animated\_clock\_dark\_background.svg
- [https://upload.wikimedia.org/wikipedia/commons/a/a](https://upload.wikimedia.org/wikipedia/commons/a/a2/Solar_system_bodies_rotation_animation.svg) 2/Solar\_system\_bodies\_rotation\_animation.svg
- [https://upload.wikimedia.org/wikipedia/commons/6/6](https://upload.wikimedia.org/wikipedia/commons/6/6c/Trajans-Column-lower-animated.svg) c/Trajans-Column-lower-animated.svg

### Animierte SVGs

- Veränderungen werden für jedes einzelne Zeichungsobjekt einzeln festgelegt
- Auch lange Sequenzen sind möglich (Uhr)
- Interaktive Einflussnahme durch den Betrachter möglich (Start bei Klick!)
- Texte lassen sich leicht Ändern (Mehrsprachigkeit)
- Animationen lassen sich skalieren

#### Animierte Bilddateien

- Gut geeignet für die Wiedergabe von vorhandenen Bilderstapeln (z.B. Computertomografie)
- Wiederholung von kurzen Videosequenzen
- Darstellung von mit dem Computer erzeugten Modellen durch Drehung (z.B. Molekülstrukturen)
- Animation von einfachen Bildelementen in verschiedenen Ebenen durch Verschiebung, Rotation, Überblendeffekte wie Wischen oder Zoom, Deformation, Änderung der Transparenz …

## Beispiele für Animationen

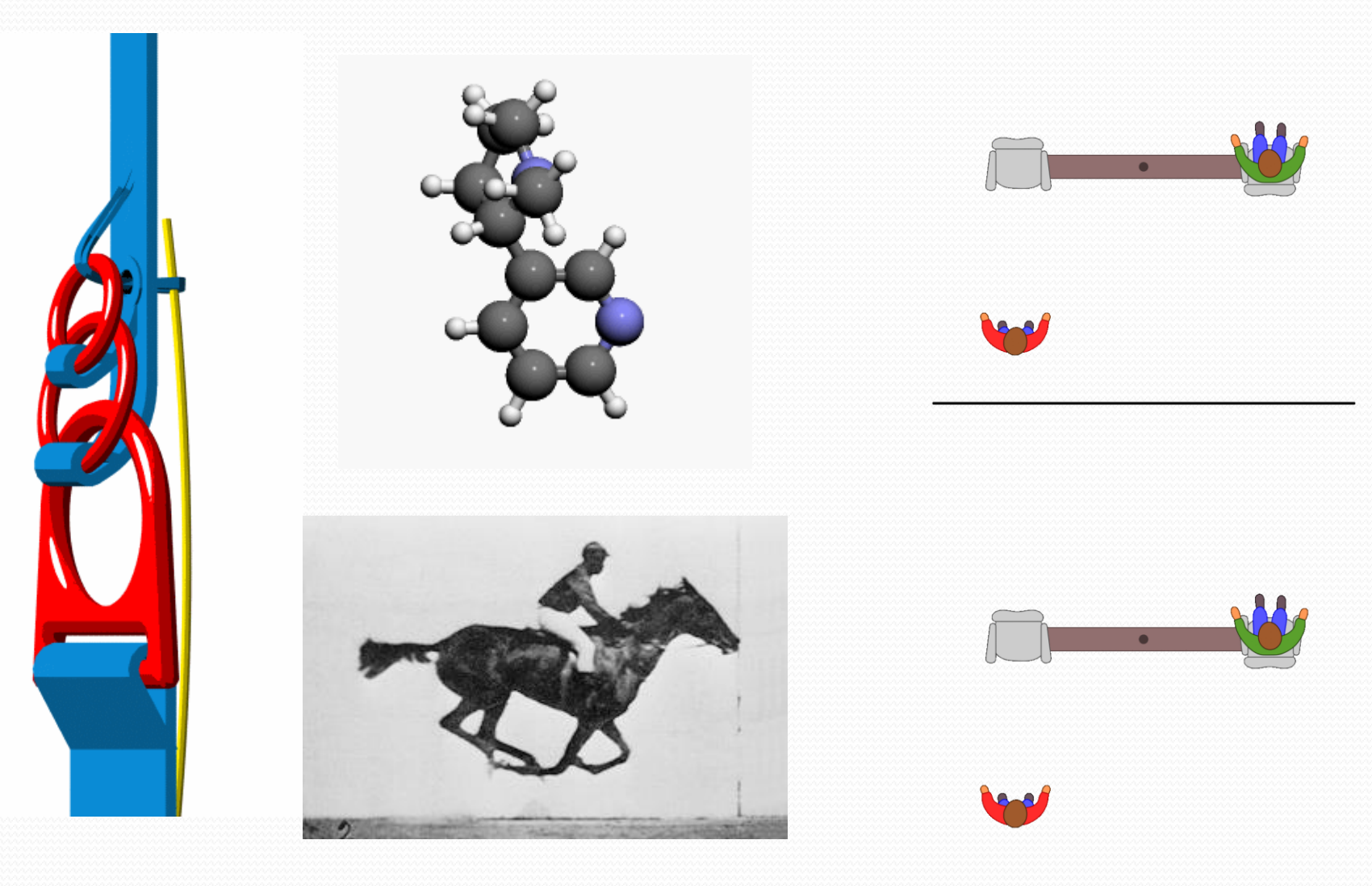

## Spielwiese

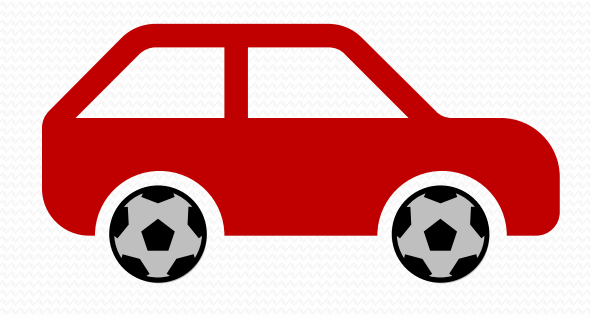

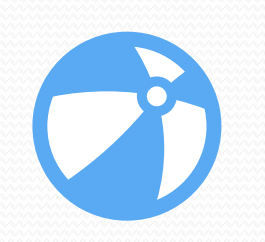

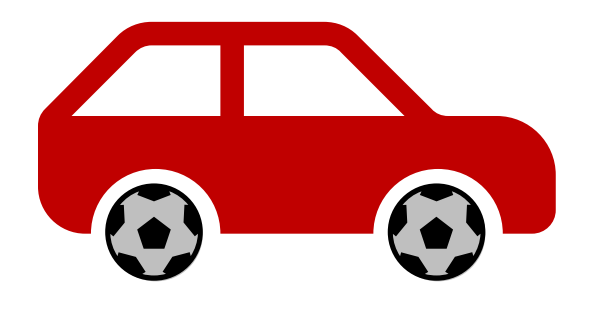

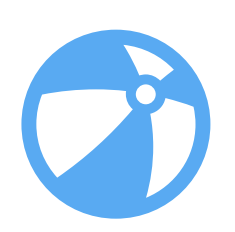

#### Medien in Wikipedia

- Große Bilder und Videos brauchen hohe Bandbreite, die in den Anfangsjahren der Wikipedia nur begrenzt zur Verfügung stand
- Medien wurden ursprünglich in Wikipedia gespeichert, ab 2004 zentral für alle Sprachen auf Wikimedia Commons
- Aktuell insgesamt 71,5 Mio. Medien auf Commons
	- davon knapp 173.000 Videodateien
	- und etwa 2 Mio. Audiodateien

#### Videos in Wikipedia

- In den ersten Wikipedia-Jahren gab es kein einheitliches Videoformat (avi, mpeg, flash, realvideo, DivX, …)
- Unterstützung durch Browser nur mit Plugin
- Viele Videoformate nicht frei sondern unter Lizenz
- 2006 Hilfe/Videos: *Videos in der Wikipedia stehen im Format Ogg-Theora zur Verfügung. Um diese Videos abspielen zu können, muss auf Ihrem Computer ein entsprechendes Abspielprogramm bzw. Plugin installiert sein. Für die meisten Betriebssysteme steht der Player VLC media player zur Verfügung.*
- <https://admin.toolforge.org/tool/videoconvert>
- https://wikimania2014.wikimedia.org/wiki/Submission [s/How\\_to\\_produce\\_video\\_%26\\_audio\\_files\\_for\\_Wiki](https://wikimania2014.wikimedia.org/wiki/Submissions/How_to_produce_video_%26_audio_files_for_Wiki_projects,_for_instance_interviews) \_projects,\_for\_instance\_interviews
- [https://de.wikipedia.org/wiki/Hilfe:FAQ\\_Video](https://de.wikipedia.org/wiki/Hilfe:FAQ_Video)
- [https://commons.wikimedia.org/wiki/Help:Videos\\_kon](https://commons.wikimedia.org/wiki/Help:Videos_konvertieren) vertieren

#### Videoformate

- Videos müssen [Ogg](https://de.wikipedia.org/wiki/Ogg)-Dateien mit [Theora-](https://de.wikipedia.org/wiki/Theora)Videocodec (mit Dateiendung .ogy<sup>[\[Anm. 4\]](https://commons.wikimedia.org/wiki/Commons:File_types/de#cite_note-xiphwiki-4)</sup>) oder [WebM-](https://de.wikipedia.org/wiki/WebM)Dateien (mit Endung .webm) oder MPEG-1[/MPEG-2](https://de.wikipedia.org/wiki/MPEG-2)-Dateien (.mpg und [.mpeg\) sein. Unfreie Formate müssen vor dem Hochladen konvertiert werden, siehe](https://de.wikipedia.org/wiki/MPEG-1) Commons:Video – Uploading a video (englisch) für Anweisungen. Siehe [Video2Commons](https://iw.toolforge.org/video2commons) für ein schnelles und leicht zu bedienendes Hilfsmittel.
- **WebM (Video)**
- [WebM](https://de.wikipedia.org/wiki/WebM) unterstützt die VP8- und VP9-Videocodecs und die Vorbis- und Opus-Audiocodecs. das Containerformat WebM ist eine Untermenge des [Matroska](https://de.wikipedia.org/wiki/Matroska)-Formats.
- VP8 ist eine verlustbehaftetes Kompressionsformat, das eine bessere Qualität als das Theora-Format bietet. Natürlich gibt es keinen Grund, vorhandene Theora-Videos nach VP8 zu transkodieren, denn das wird den Verlust durch die vorherige Kompression in geringerer Qualität nicht ersetzen und Software, die WebM unterstützt, unterstützt hoffentlich auch Ogg-Theora-Medien.
- [VP9](https://de.wikipedia.org/wiki/VP9) ist ein Nachfolger von VP8 mit höherer Kompressionseffizienz. Das [Opus-](https://de.wikipedia.org/wiki/Opus_(Audioformat))Audiokompressionsformat besitzt eine exzellente Qualität und geringe algorithmenbedingte Verzögerungen.
- **Ogg Theora (Video)**
- [Theora](https://de.wikipedia.org/wiki/Theora) ist ein verlustbehafteter Videocodec, der 2004 veröffentlicht wurde. Er basiert auf *VP3* aus einer Entwicklungslinie, die zu [VP6/](https://de.wikipedia.org/wiki/VP6)[Flash](https://de.wikipedia.org/wiki/Flash) und WebM-VP8/-VP9 führte. *(Beachte, dass der Großteil der in [Commons:Software](https://commons.wikimedia.org/wiki/Commons:Software/de) erwähnten Programme in der Lage sein sollte, auch Ogg-Vorbis-Audio wiederzugeben.)*
- Zu Beginn des Jahres 2012 unterstützte die [HTML5](https://de.wikipedia.org/wiki/HTML5)-Audiokomponente der meisten Browser nur Ogg [Vorbis](https://de.wikipedia.org/wiki/Vorbis) und [WAV PCM](https://de.wikipedia.org/wiki/RIFF_WAVE), weshalb die Videoversionen, die für die Wiedergabe gedacht waren, Ogg Vorbis für den Audioteil nutzen sollten. *Siehe die Abschnitte #Größe und Skalierung sowie [#Nicht unterstützte Dateitypen](https://commons.wikimedia.org/wiki/Commons:File_types/de#Nicht_unterst%C3%BCtzte_Dateitypen) [für Möglichkeiten, die Versionen in anderen Formaten zu erhalten.](https://commons.wikimedia.org/wiki/Commons:File_types/de#Gr%C3%B6%C3%9Fe_und_Skalierung)*
- **MPEG-1 (Video)**
- [MPEG-1](https://de.wikipedia.org/wiki/MPEG-1) ist ein Standard für verlustbehaftete Kompression von Video und Audio, der 1993 veröffentlicht wurde. Er wurde entwickelt, um unbearbeitete digitale Video- und CD-Audiodaten in VHS-Qualität ohne übermäßigen Qualitätsverlust auf etwa 1,5 Mbit/s (26:1 bzw. 6:1- Komprimierungsverhältnis) zu komprimieren, wodurch Video-CDs, digitales Kabel-/Satellitenfernsehen und digitale Audioübertragung (DAB) möglich werden.
- **MPEG-2 (Video)**
- [MPEG-2](https://de.wikipedia.org/wiki/MPEG-2) ist ein Standard für "die generische Kodierung von bewegten Bildern und zugehörigen Audioinformationen", erstmals 1996 veröffentlicht. Er beschreibt eine Kombination verlustbehafteter Videokompressions- und verlustbehafteter Audiodatenkompressionsverfahren, die die Speicherung und Übertragung von Filmen unter Verwendung der derzeit verfügbaren Speichermedien und Übertragungsbandbreite ermöglichen.

#### https://commons.wikimedia.org/wiki/Commons:File\_types/de

#### Einbindung von Videos in Artikel

- <https://de.wikipedia.org/wiki/Hilfe:Video>
- [https://de.wikipedia.org/wiki/Wikipedia:Textbausteine](https://de.wikipedia.org/wiki/Wikipedia:Textbausteine/Multimedia) /Multimedia
- <https://de.wikipedia.org/wiki/Wikipedia:Videotipps>
- <https://de.wikipedia.org/wiki/Wikipedia:WikiTV>

#### Was macht eine gute Animation aus?

- Zurückhaltend bzgl. Aufmerksamkeit
- Klar erkennbar
- Auf das Wesentliche fokussiert
- Sinnvolles Bild für Ausdruck
- Neutraler Standpunkt?

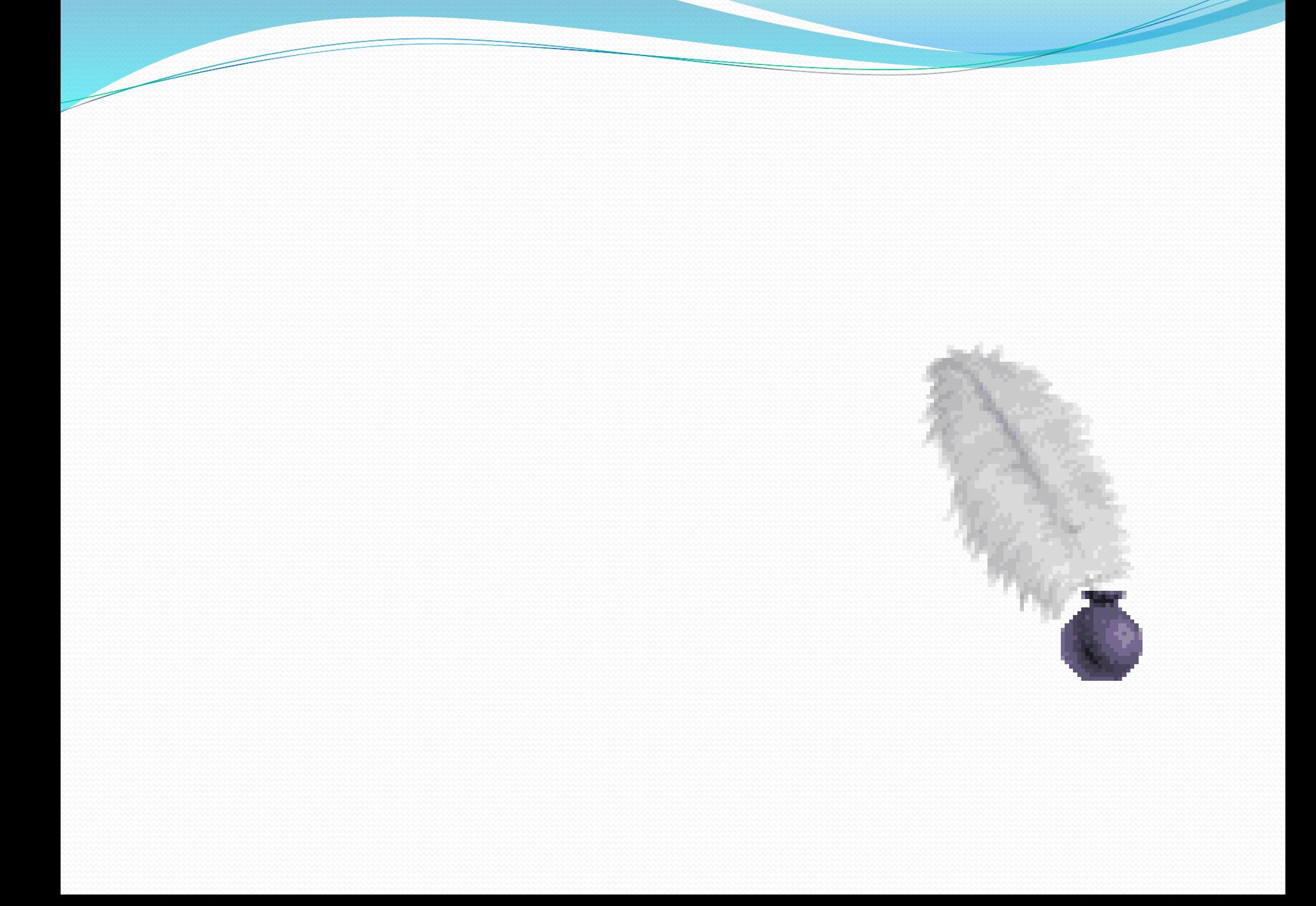